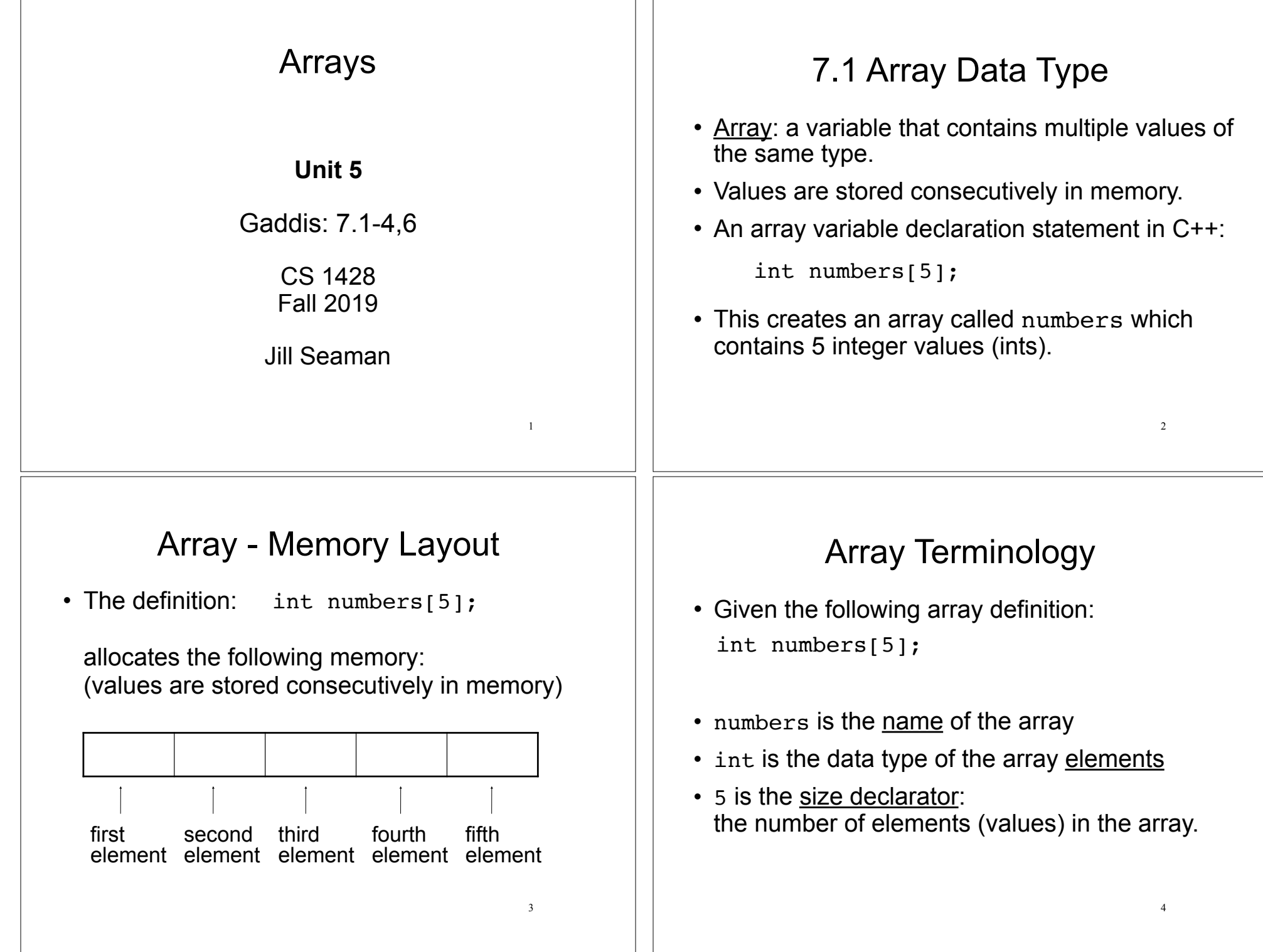

#### Size Declarator 7.2 Accessing Array Elements • The size declarator must be an *integer* and a • Each element of the array has a unique *constant*. subscript (or index) that indicates its position in  $\rightarrow$  it must be greater than 0 the array. ‣ IT CANNOT BE A VARIABLE!\* • The subscripts are 0-based • It can be a literal or a named constant.  $\rightarrow$  the first element has subscript 0 const int  $SIZE = 40;$  $\rightarrow$  the second element has subscript 1 double grades[SIZE]; ‣ . . . • Named constants ease program maintenance  $\rightarrow$  the last element has subscript (size -1) when the size of the array must be changed. the last element's subscript is n-1 where n is the number of elements in the array \*Unless you are using a special compiler (mine is not special). 5 6 Accessing Array Elements Array subscripts • Given this array declaration: int numbers [5]; • The subscript is ALWAYS an integer  $\rightarrow$  regardless of the type of the array elements. • The syntax to access one element is: numbers[2] //the third element of numbers array • the subscript can be ANY integer expression • Pronounced "numbers at 2" or "numbers sub 2" numbers[2] ‣ literal: 2 numbers[i] ‣ variable: i  $\triangleright$  expression:  $(i+2)/2$ numbers $[(i+2)/2]$ numbers  $\Omega$ 1  $\mathcal{P}$ 3 4 7 8

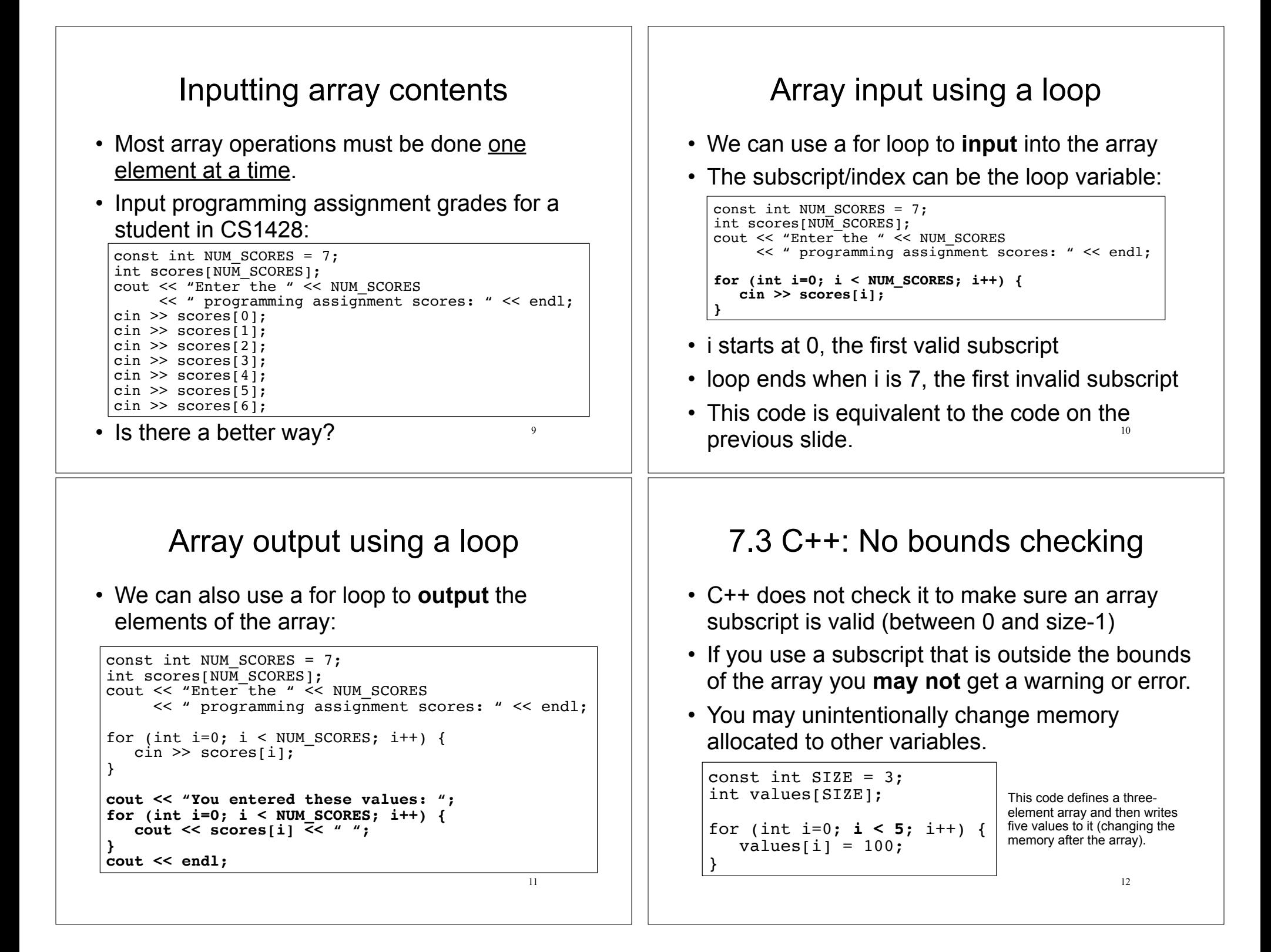

## 7.4 Array initialization

• You can initialize arrays when they are defined.

const int NUM SCORES =  $3$ ; float scores[NUM\_SCORES] =  ${86.5, 92.1, 77.5};$ 

• Values are assigned in order:

scores[0] = 86.5 scores[1] = 92.1

scores[2] = 77.5

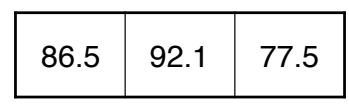

13

15

• NOTE: **un**initialized arrays have GARBAGE values stored in them (not necessarily 0).

## Implicit array sizing

• When you initialize, you don't need to specify the size declarator.

float scores[] =  $\{86.5, 92.1, 77.5\}$ ;

• In this case, the compiler determines the size of the array from the number of elements listed.

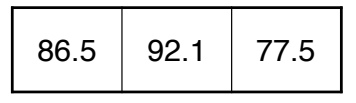

# Partial Array Initialization

• When you initialize, you don't need to specify a value for every position.

float scores[7] =  $\{86.5, 92.1, 77.5\}$ ;

- In this case, the first 3 elements are initialized to the specified values.
- The uninitialized values WILL be set to 0!!!!

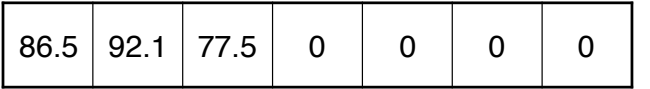

### 7.6 Processing Array Contents

• Given the following array definition:

double tests[10];

the expression  $test[i]$  may be used exactly like **any** variable of type double.

```
tests[0] = 79;cout << tests[0];
\text{cin} \gg \text{tests[1]};
\text{tests}[4] = \text{tests}[0] + \text{tests}[1];
```
14

#### Using array elements:

```
double values[3]; //array definition
values[0] = 22.3; //assignment to array element
values[1] = 11.1;cout << "Enter a number: ";
\sin >> values[2];
double sum = values[0] + values[1] + values[2];
double avg = sum/3.0;
cout << "Values at zero: " << values[0] << endl;
int i=2;
if (values[i] > 32.0)
    cout << "Above freezing" << endl;
```
## Summing values in an array

17

19

• We can use a for loop to **sum** the elements of the array (the *running total*)

```
const int NUM SCORES = 7:
int scores[NUM SCORES];
cout << "Enter the " << NUM SCORES
     << " programming assignment scores: " << endl;
for (int i=0; i < NUM SCORES; i++) {
   cin >> scores[i];
}
int total = 0; //initialize accumulator
for (int i=0; i < NUM SCORES; i++) {
   total = total + scores[i];
}
```

```
How do you get the average programming assignment score?
```
## Operations over Entire Arrays

- Generally there are NO operations that you can perform over an **entire** array.
- Some operations may appear to work (no errors) but you don't get the desired results.

```
int numbers1[ ] = {1, 2, 3};int numbers2[] = \{4, 5, 6\};
cin >> numbers1; //input, won't work
cout << numbers1 << endl; //output, won't work
numbers1 = numbers2; //assignment, won't work<br>if (numbers1==numbers2) //comparison, won't work
                              // comparison, won't work ...
numbers3 = numbers1 + numbers2; //addition, won't work
```

```
18
```
#### Finding the maximum value in an array

- We can use a for loop to **find the max** value:
- Note: keep track of the maximum value encountered so far (the *running maximum*)

```
20
const int NUM SCORES = 7:
int scores[NUM SCORES];
cout << "Enter the " << NUM SCORES
      << " programming assignment scores: " << endl;
for (int i=0; i < NUM SCORES; i++) {
    cin >> scores[i];
}
int maximum = scores[0]; //init max to first elem
for (int i=1; i < NUM SCORES; i++) { //start i at 1
   if (scores[i] > maximum)
       maximum = scores[i]; //save the new maximum
} // no else needed
```
#### Array assignment

• To **copy/assign** one array to another, you must assign element by element.

```
const int SIZE = 4;
int values1[SIZE] = \{100, 200, 300, 400\};
int values2[SIZE];
// values2 = values1; WRONG, won't work correctly
for (int i = 0; i < SIZE; i++) {
   values2[i] = values1[i];}
```
21

• Note: this does not work in all compilers:

 $values2 = {3, 6, 9, 27};$ //may or may not work for assignment